## Class work: Quicksort

1. Below is the pseudocode for Quicksort that we talked about in class. As usual with recursive functions on arrays, we see the array indices p and r as arguments. Quicksort $(a, p, r)$  sorts the part of the array between  $p$  and  $r$  inclusively. The initial call (that is, to sort the entire array) is Quicksort $(A, 0, n-1)$ .

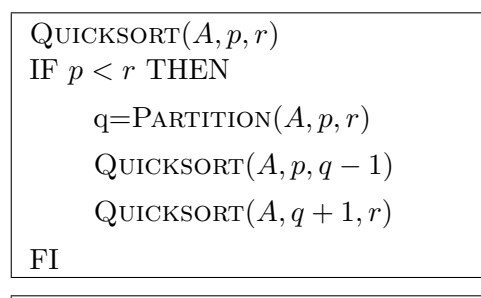

```
PARTITION(A, p, r)x = A[r]i = p - 1FOR j = p TO r - 1 DO
    IF A[j] \leq x THEN
        i = i + 1Exchange A[i] and A[j]FI
OD
Exchange A[i+1] and A[r]RETURN i+1
```
Let  $A = \{3, 6, 1, 5, 8, 2, 4, 1, 3\}$ , and assume we call Quicksort $(A, 0, 8)$ . Show what happens during the first invocation of Partition. What is the value of q returned, and what are the two recursive calls made?

- 2. What is the running time of QUICKSORT when all elements of arrary A have the same value?
- 3. Briefly sketch why the runnning time of QUICKSORT is  $\Theta(n^2)$  when the arrary A contains distinct elements and is sorted in decreasing order.